## **VIDEO PRAKTIK PEMBELAJARAN (DIARE, IKLAN, DAN PROPERTI TARI)**

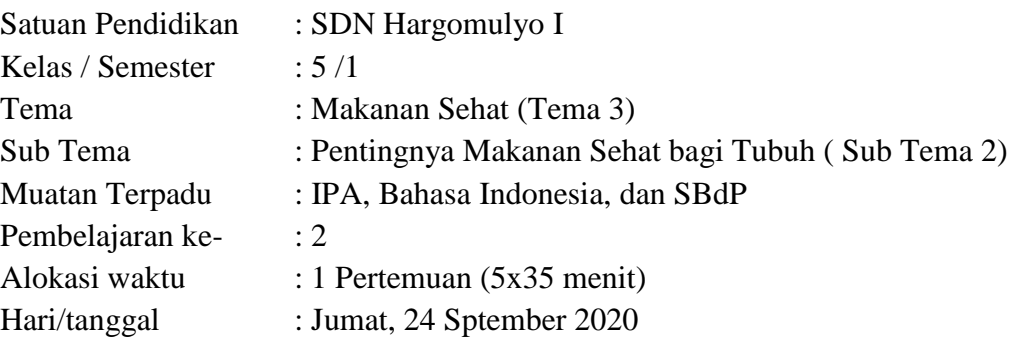

## **A. TUJUAN KEGIATAN PEMBELAJARAN**

- 1. Dengan membaca teks bacaan yang disajikan oleh guru secara daring, siswa mampu menemukan dan menyimpulkan penyebab gangguan pada organ pencernaan dengan tepat.
- 2. Dengan mengerjakan tugas dari guru secara daring siswa dapat menganalisis dan menyimpulkan ciriciri bahasa iklan pada media cetak dengan kata yang berterima.
- 3. Setelah melakukan tugas dari guru (membuka link youtube) siswa dapat mempraktikkan contoh gerakan tari dari salah satu daerah dengan benar
- 4. Dengan membaca teks bacaan dari guru secara daring, siswa dapat menyimpulkan informasi properti tari kemudian membuat tabel informasi tari dengan benar

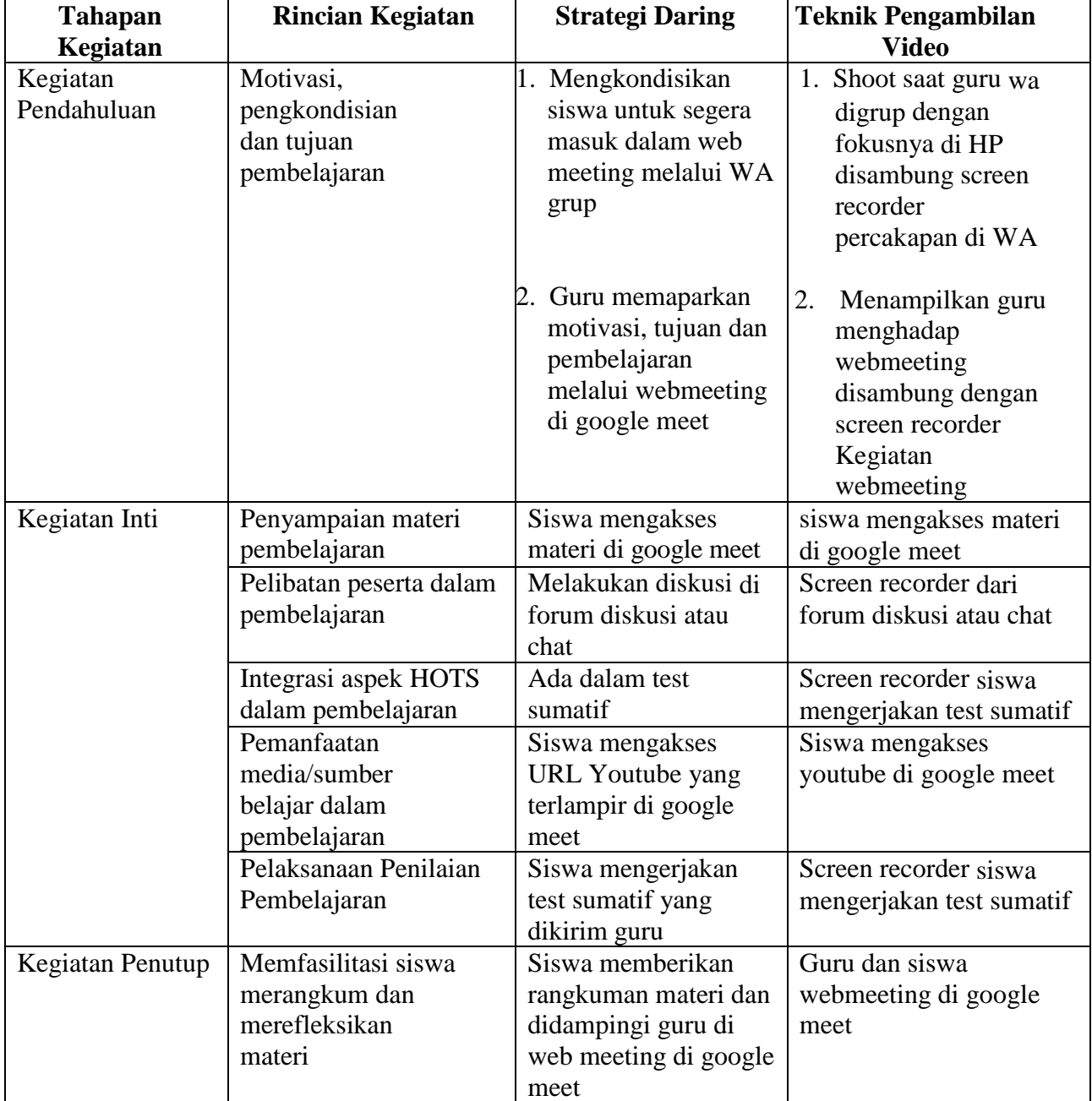

# **B. TEKNIK PENGAMBILAN VIDEO PRAKTEK PEMBELAJARAN**

# **C. NASKAH PENGEMBANGAN SKENARIO VIDEO PEMBELAJARAN**

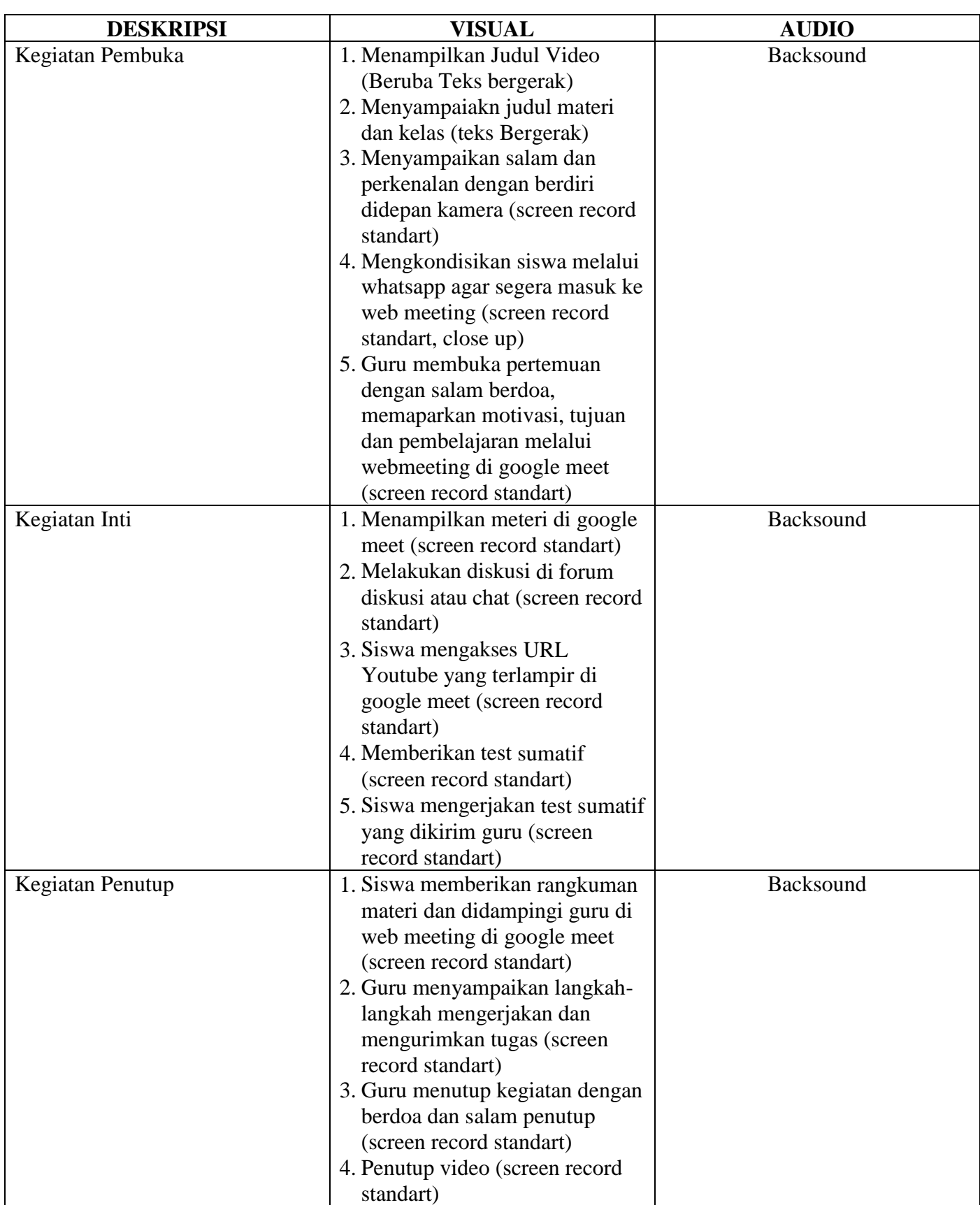

#### D. ALAMAT/ URL YOUTUBE VIDEO PRAKTIK PEMBELAJARAN

<https://youtu.be/NJUqk19Ykqg>